Документ подписан прос<u>той электронной подписью</u><br>Информация о владовосхдарственное аккредитованное не<mark>коммерческое частное образовательное</mark> **учреждение высшего образования** <sub>Должность: ректо**%Академия маркетинга и социально-ин</mark>формационных технологий – ИМСИТ»**</sub> **(г. Краснодар)** 4237c7ccb9b9e111bbaf1f4fcda9201d015c4dbaa12**\$#AH7\QX\BQAkaдемия ИМСИТ)** Информация о владельце: ФИО: Агабекян Раиса Левоновна Дата подписания: 15.09.2023 14:43:46 Уникальный программный ключ:

УТВЕРЖДАЮ

Проректор по учебной работе, доцент

\_\_\_\_\_\_\_\_\_\_\_\_\_\_Н.И. Севрюгина

17 апреля 2023 г.

# **Б1.В.12**

# **Инженерная и компьютерная графика**

# рабочая программа дисциплины (модуля)

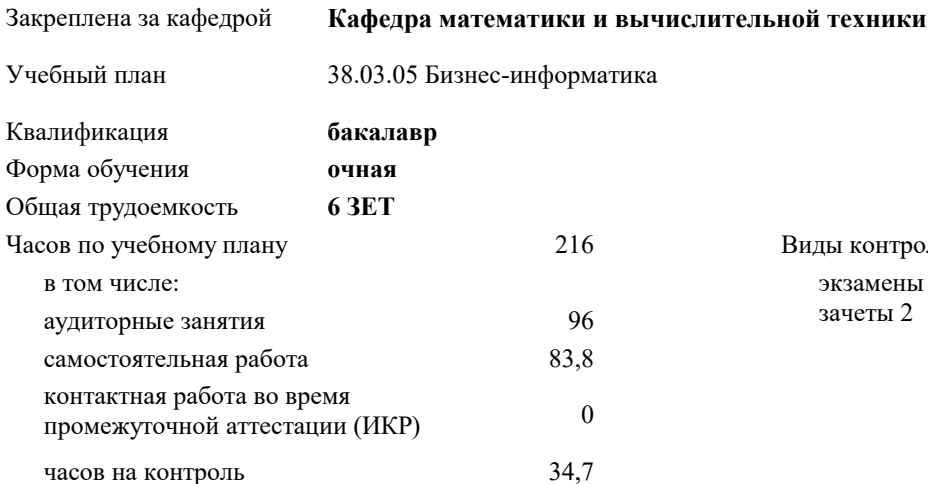

экзамены 3 зачеты 2 Виды контроля в семестрах:

#### **Распределение часов дисциплины по семестрам**

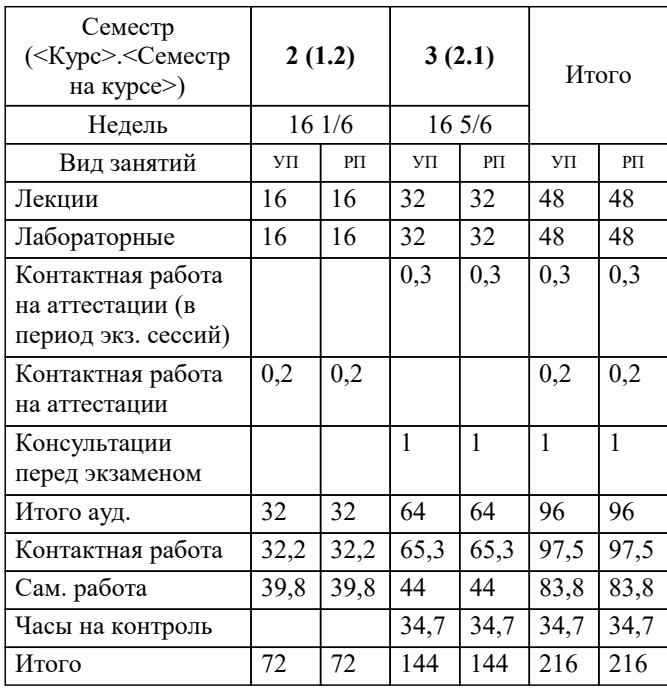

УП: 38.03.05 БИ 3++21.plx стр. 2

#### Программу составил(и):

*к.ф.-м.н., доцент, Бабенко Геннадий Владимирович*

#### Рецензент(ы):

д.т.н., профессор кафедры информационных систем и программирования КубГТУ, Видовский Л.А.;директор АО «ЮГ-*СИСТЕМА ПЛЮС», Глебов О.В.*

**Инженерная и компьютерная графика** Рабочая программа дисциплины

разработана в соответствии с ФГОС ВО:

Федеральный государственный образовательный стандарт высшего образования - бакалавриат по направлению подготовки 38.03.05 Бизнес-информатика (приказ Минобрнауки России от 29.07.2020 г. № 838)

38.03.05 Бизнес-информатика составлена на основании учебного плана: утвержденного учёным советом вуза от 26.08.2021 протокол № 11.

**Кафедра математики и вычислительной техники** Рабочая программа одобрена на заседании кафедры

Протокол от 14.03.2022 г. № 8

Зав. кафедрой Аникина Ольга Владимировна

Согласовано с представителями работодателей на заседании НМС, протокол №9 от 17 апреля 2023 г.

Председатель НМС проф. Павелко Н.Н.

# **1. ЦЕЛИ ОСВОЕНИЯ ДИСЦИПЛИНЫ (МОДУЛЯ)**

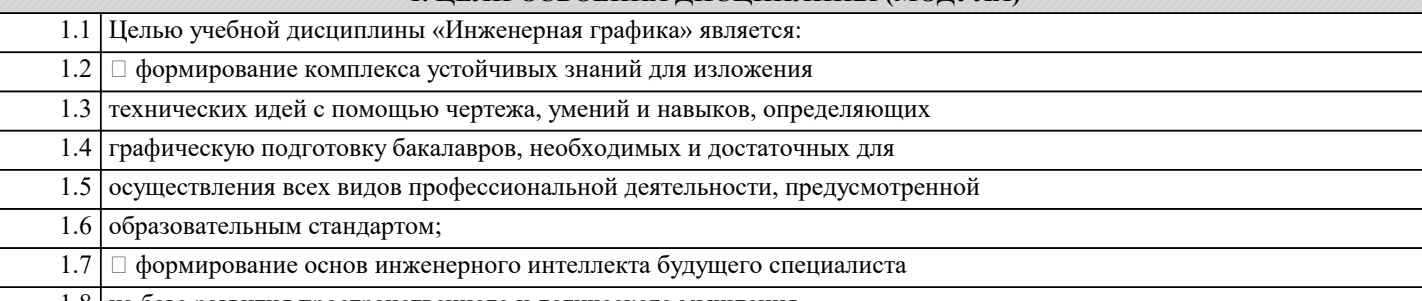

1.8 на базе развития пространственного и логического мышления.

Задачи: Основные задачи изучения дисциплины:

выработка навыков выполнения изображений и текстовой части

чертежей;

изучение схем и иных графических документов проектов;

изучение программного обеспечения систем автоматизированного

проектирования и работа с ним;

выработка навыков чтения и анализа чертежей

### **2. МЕСТО ДИСЦИПЛИНЫ (МОДУЛЯ) В СТРУКТУРЕ ОБРАЗОВАТЕЛЬНОЙ ПРОГРАММЫ**

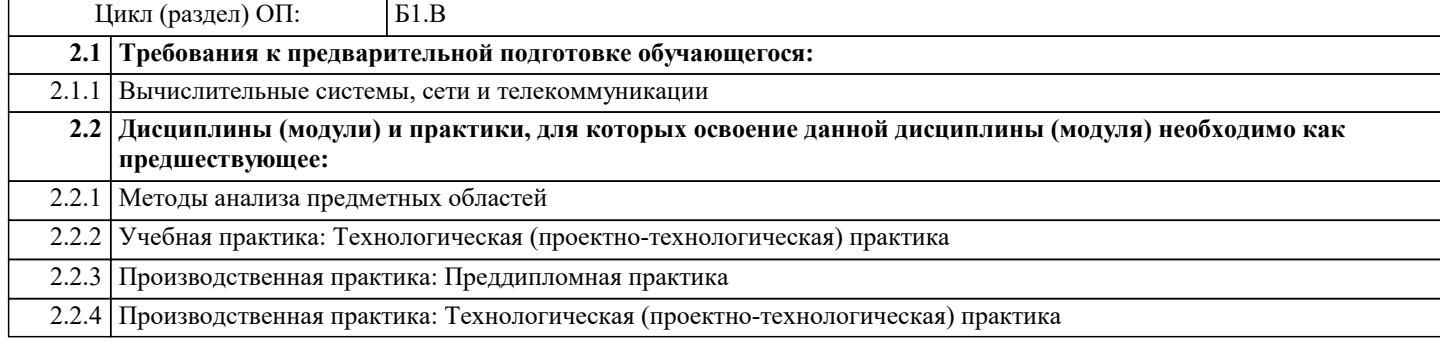

## **3. ФОРМИРУЕМЫЕ КОМПЕТЕНЦИИ, ИНДИКАТОРЫ ИХ ДОСТИЖЕНИЯ и планируемые результаты обучения**

**ПК-2: Способен моделировать бизнес-процессы предприятия**

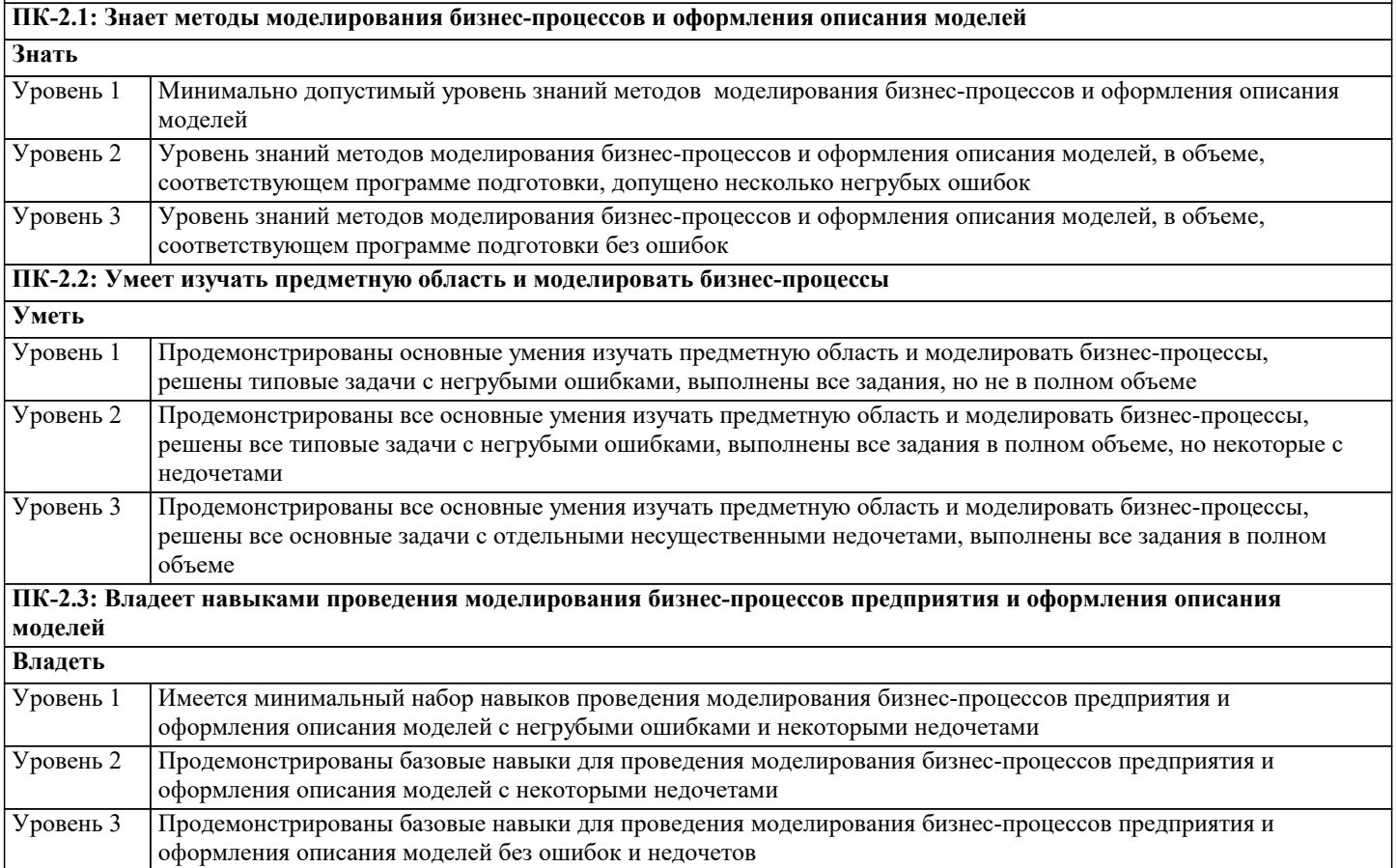

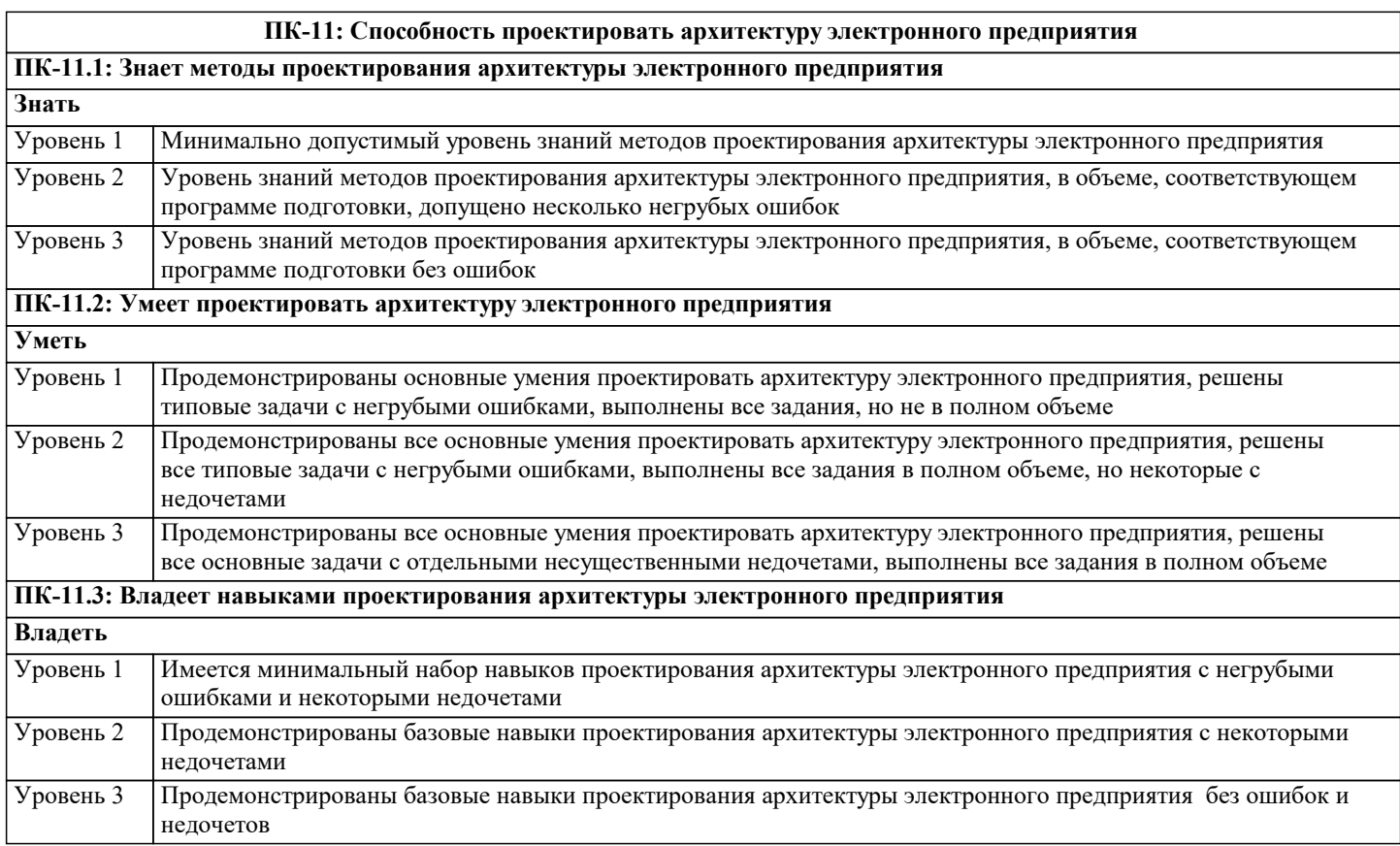

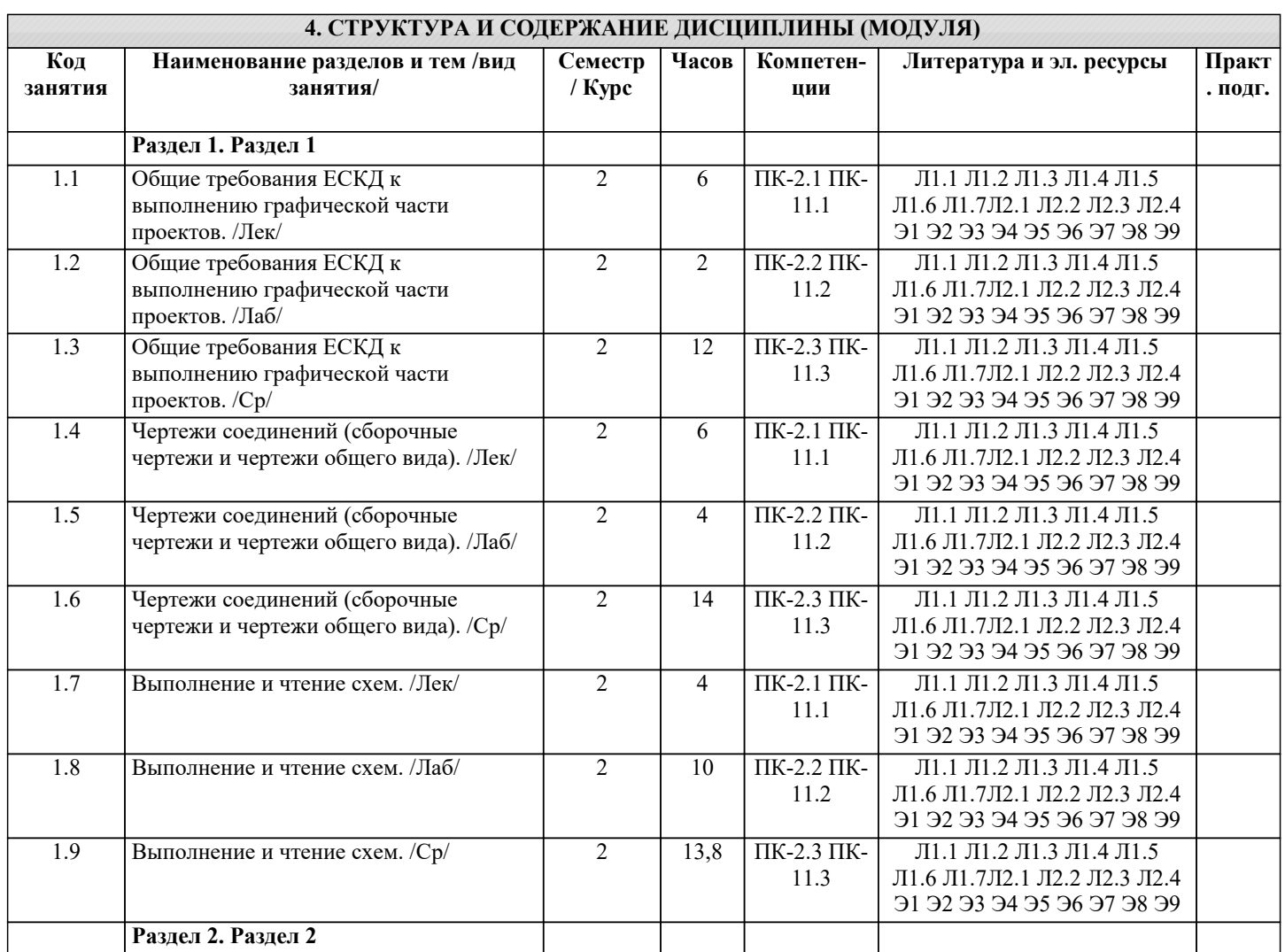

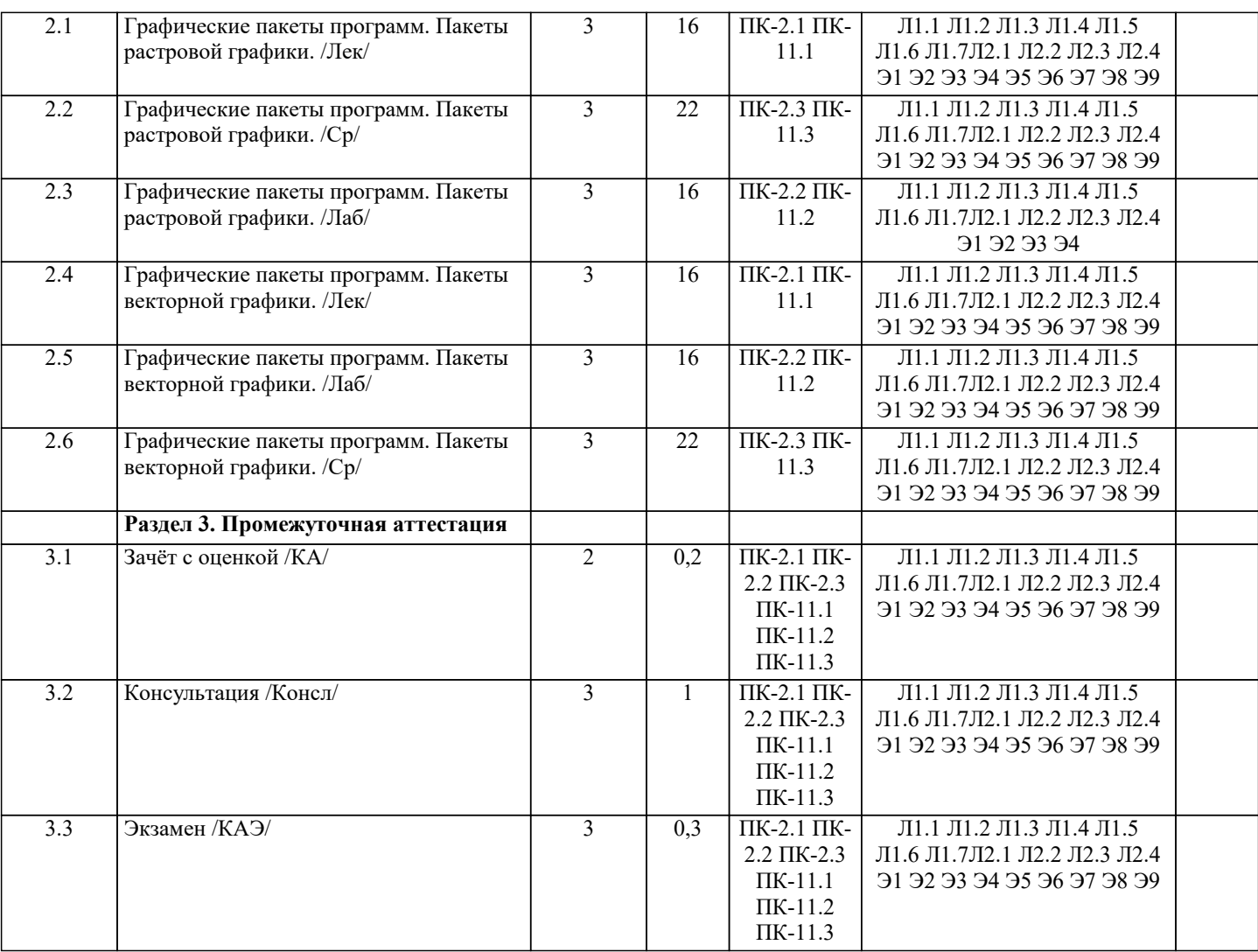

## **5. ОЦЕНОЧНЫЕ МАТЕРИАЛЫ**

#### **5.1. Контрольные вопросы и задания**

Примерный перечень вопросов к зачету

- 1. Дайте определение понятия «компьютерная графика».
- 2. Что такое растр?
- 3. Инструментальные средства для решения задач компьютерной графики.
- 4. Перечислите основные особенности человеческого восприятия
- графического объекта.
- 5. Охарактеризуйте основные характеристики формы.
- 6. Дайте определение размера
- 7. Перечислите основные свойства размера.
- 8. В чем заключается соотношение цвета, текстуры, формы и размера?
- 9. Что изучает дисциплина компьютерная графика?
- 10. Что понимается под обработкой изображений?
- 11. Опишите особенности машинного зрения.
- 12. Охарактеризуйте особенности компьютерной графики.
- 13. Что подразумевается под геометрическим моделированием объекта?
- 14. Перечислите аддитивные цвета компьютерной графики.
- 15. Перечислите субтрактивные цвета компьютерной графики.
- 16. Опишите особенности системы RGB.
- 17. Опишите особенности системы CMYK.
- 18. В чем заключаются психофизиологические основы восприятия цвета?
- 19. Поясните геометрическое представление однородных координат.
- 20. Каковы принципы трехмерных изменений масштаба?
- 21. Каковы принципы сдвига в трехмерном пространстве?
- 22. Опишите процесс трехмерного вращения.
- 23. Сформулируйте преимущества математического описания кривой при
- векторном представлении графического объекта.
- 24. Охарактеризуйте методы устранения ступенчатости.

25. Что такое фактура? 26. Дайте определение понятия «цвет». 27. Перечислите основные понятия векторной графики. 28. Перечислите основные понятия растровой графики. 29. Поясните термин «цветовая плоскость». 30. Разъясняются понятия «рабочей станции». Примерный перечень вопросов к экзамену  $23$ 1. Аксонометрические проекции. Краткая классификация. Свойства прямоугольных аксонометрических проекций; Стандартные прямоугольная диметрия и изометрия; 2. Пересечение прямой с заданной поверхностью; Конические сечения плоскостью общего положения и их построение; 3. Определение разверток поверхностей. 4. Требования стандартов ЕСКД к графическому оформлению чертежей: ГОСТ 2.301 5. (форматы), ГОСТ 2.104 (основная надпись), ГОСТ 2.302 (масштабы). ГОСТ 2.303 (линии чертежа), ГОСТ 2.304 (шрифты чертежные). Построение сопряжений. 6. ГОСТ 2.305 (виды). Понятие вида. Основные, дополнительные и местные виды. 7. ГОСТ 2.306. Графические обозначения материалов и правила их нанесения на чертежах. 8. ГОСТ 2.307 (нанесение размеров и предельных отклонений): основные требования, нанесение размеров. 9. ГОСТ 2.305. Разрезы. Понятие разреза. Классификация разрезов. 10. ГОСТ 2.305. Разрезы простые. Типы простых разрезов. Местный разрез. Условия не обозначения и обозначения простых разрезов. Соединение половины вида и половины разреза. 11. ГОСТ 2.305. Сечения. Понятие сечения. Типы сечений. Отличие от разреза. Условия применения и правила изображения. Условия не обозначения и обозначения. 12. ГОСТ 2.317. Аксонометрические проекции. 13. Виды изделий и их структура (ГОСТ 2.101). 14. Виды и комплектность конструкторских документов (ГОСТ 2.102). стадии их разработки (ГОСТ 2.103). 15. Электронная модель изделия (ГОСТ 2.052-2006г.). 16. ГОСТ 2.109. Основные требования, предъявляемые к сборочному чертежу. 17. ГОСТ 2.109. Основные требования, предъявляемые к чертежу детали. 18. ГОСТ 2.108. Основные требования, предъявляемые к спецификации. 19. Стадии конструкторской разработки. 24 20. Требования, предъявляемые чертежам общего вида, теоретическому, габаритному и монтажному чертежам. 21. Виды разъемных и неразъемных соединений деталей. 22. Изображение схем электрических принципиальных (ГОСТ 2.701.) 23. Получение изображений объемных примитивов; 24. Выполнение операций с объемными примитивами; 25. Получение видов, разрезов и сечений на основе трехмерной модели; 26. Назовите основные пакеты растровой графики. 27. Назовите основные пакеты векторной графики 28. Что понимается под термином «природа цвета»? 29. Что понимается под термином «восприятие цвета»? 30. Что понимается под аппаратные представлением цвета? 31. Понятие слоя в растровой графике. 32. Как добавить текст в изображение в GIMP? 33. Какие форматы для сохранения изображения вы знаете? 34. Что включают в себя эргономические требования к конечному продукту компьютерной графики?

35. Как производится организация доступа к компьютерным системам для

людей с ограниченными физическими возможностями?

36. Что понимается под фрактальной графикой?

37. Опишите принцип формирования фрактального изображения.

38. Что лежит в основе фрактальных композиций?

39. Перечислите основные форматы векторной графики.

40. Перечислите основные форматы растровой графики.

### **5.2. Темы письменных работ**

**5.3. Фонд оценочных средств**

### **5.4. Перечень видов оценочных средств**

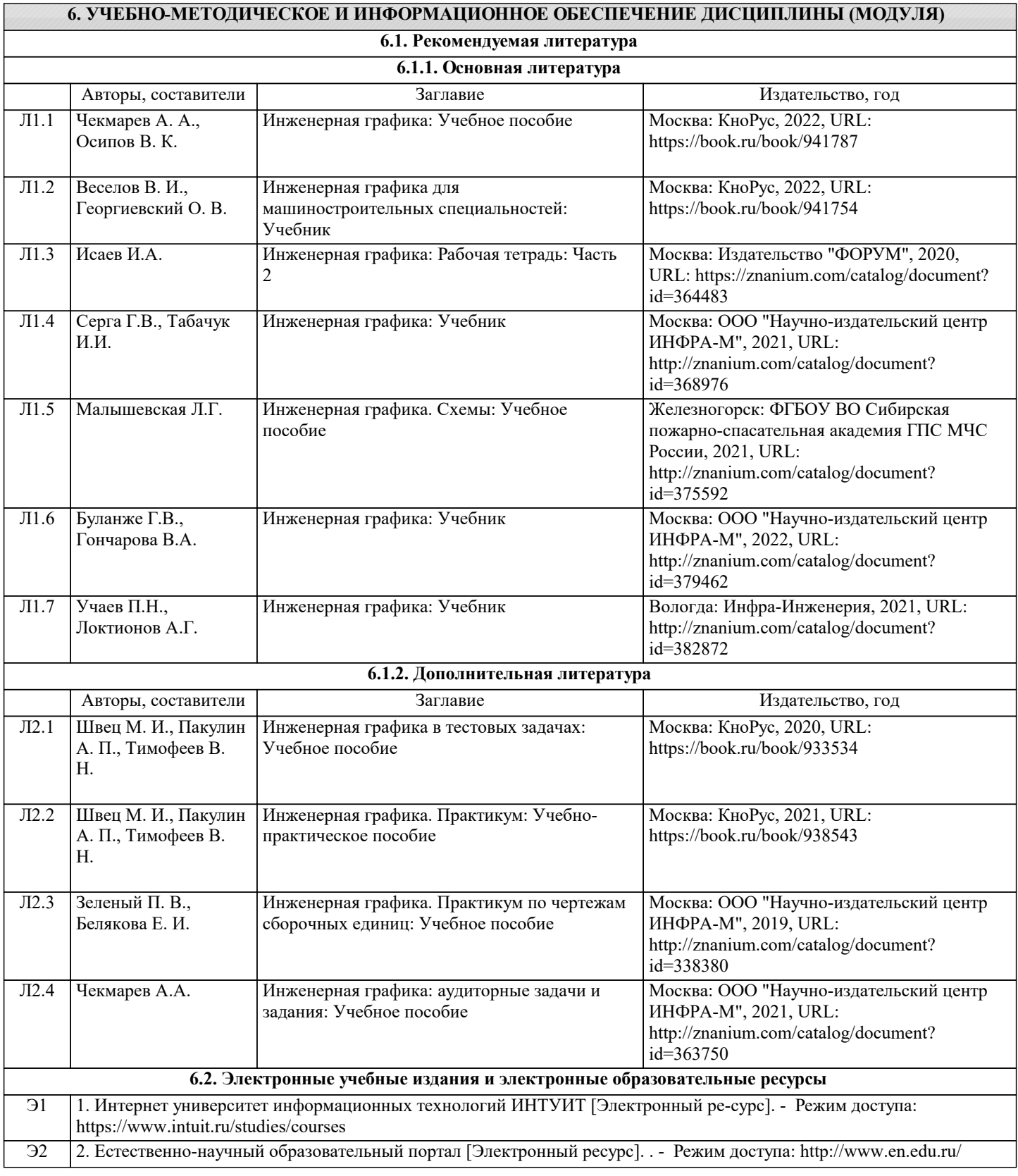

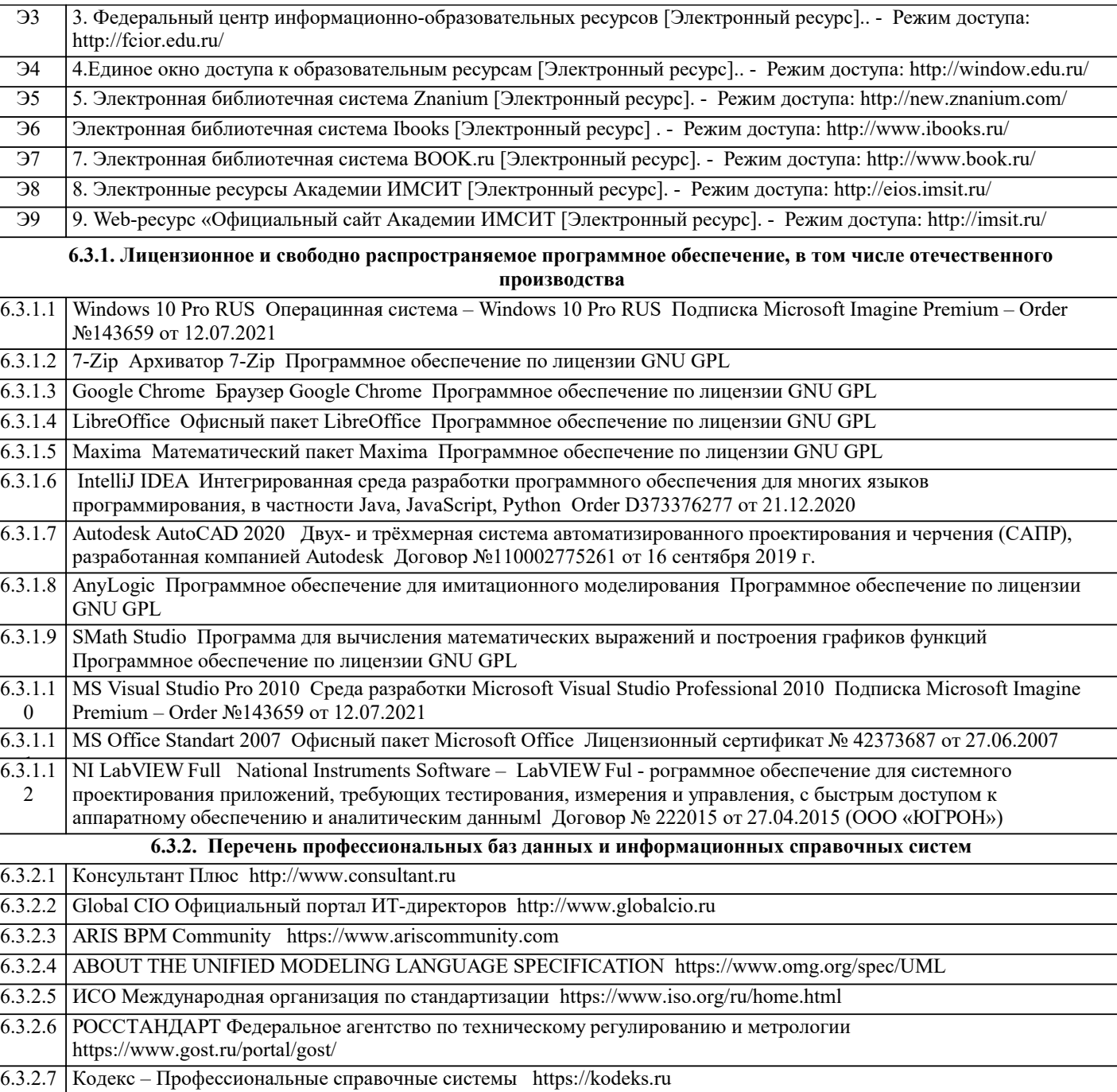

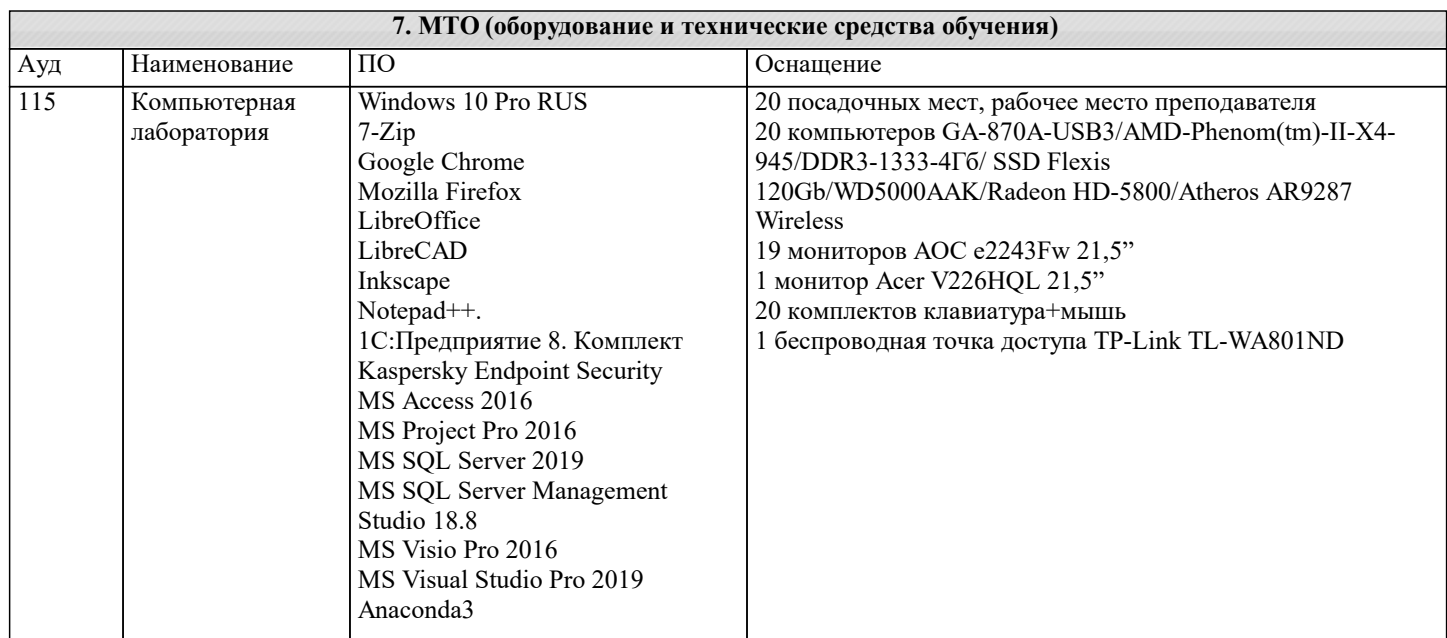

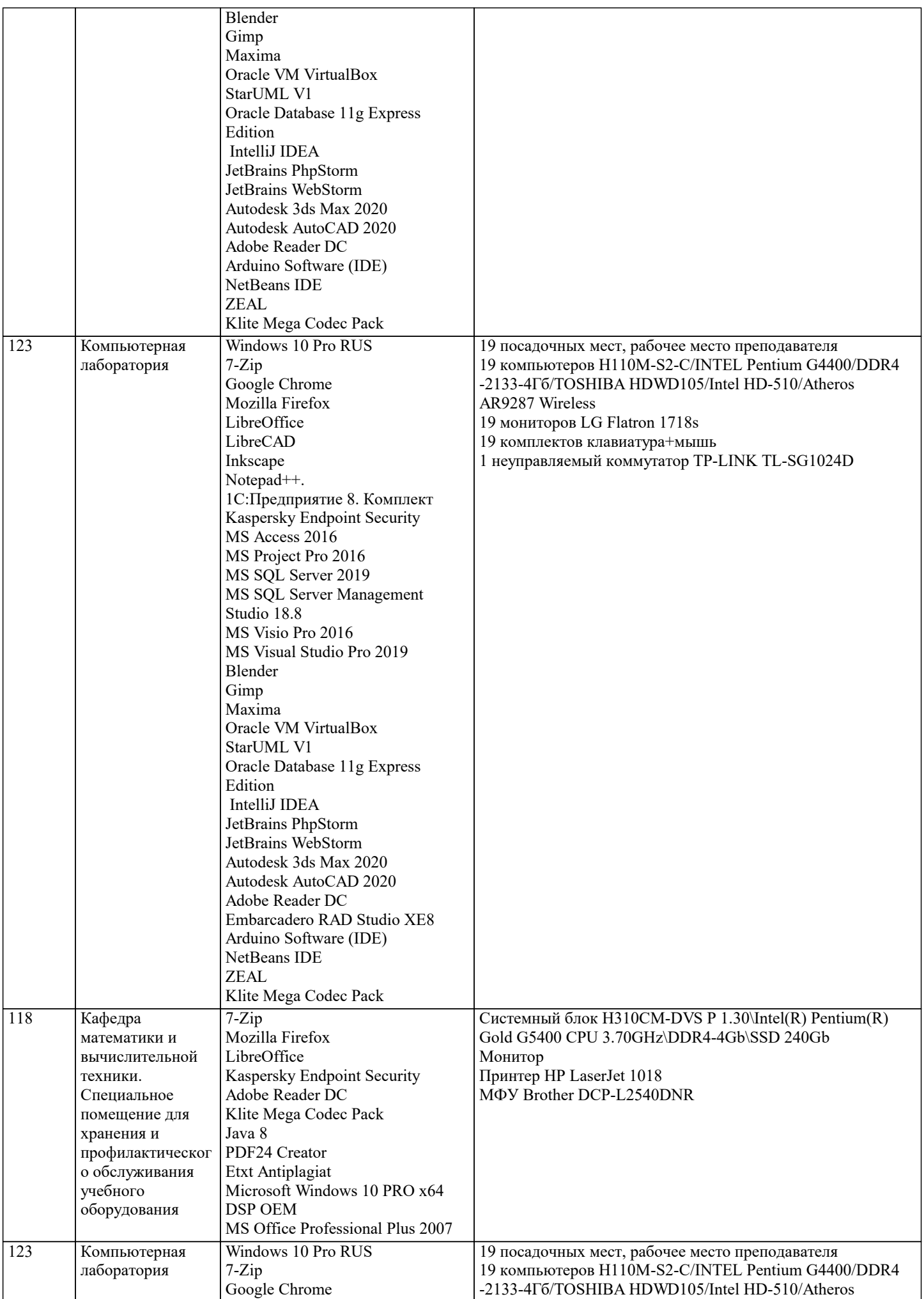

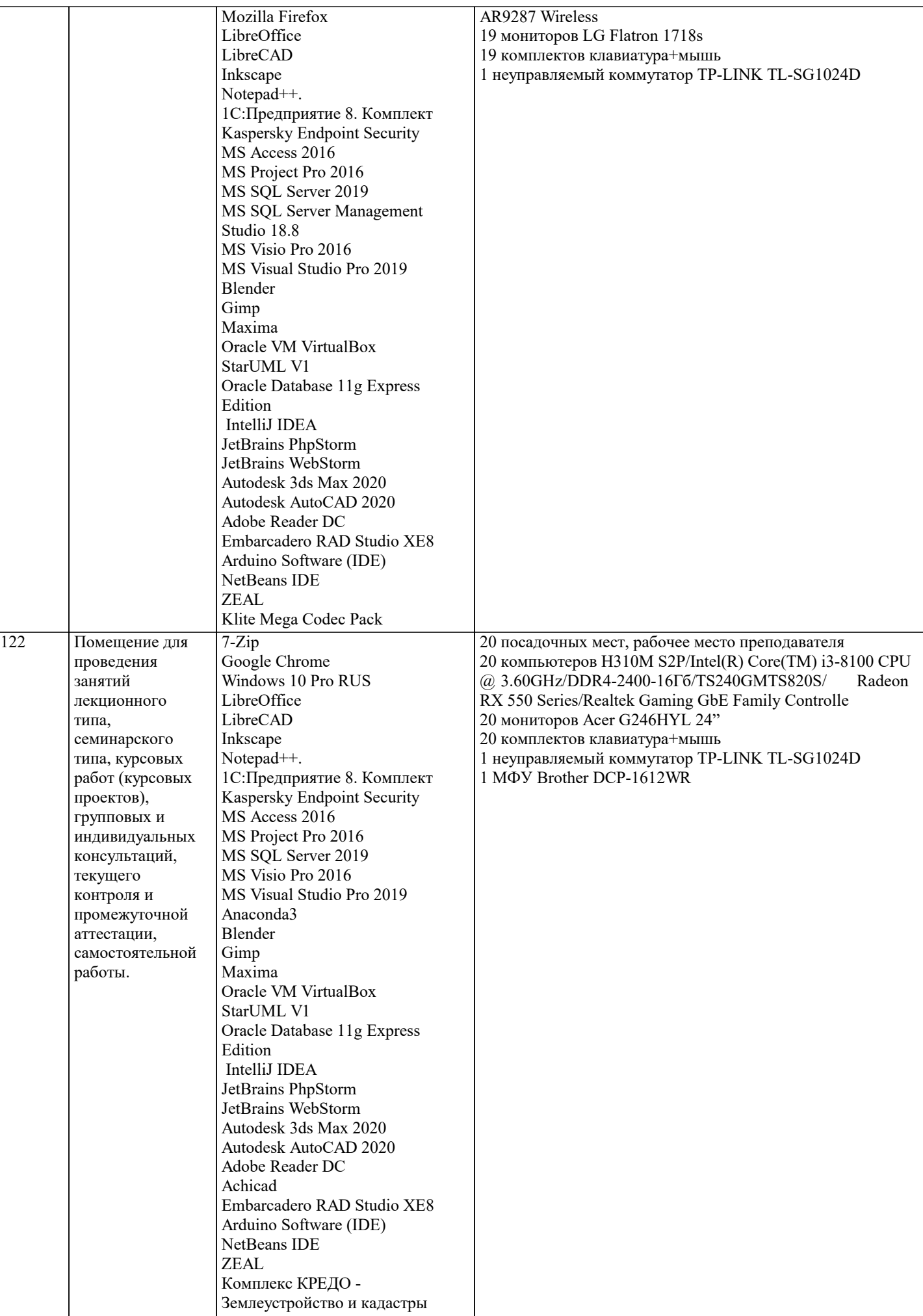

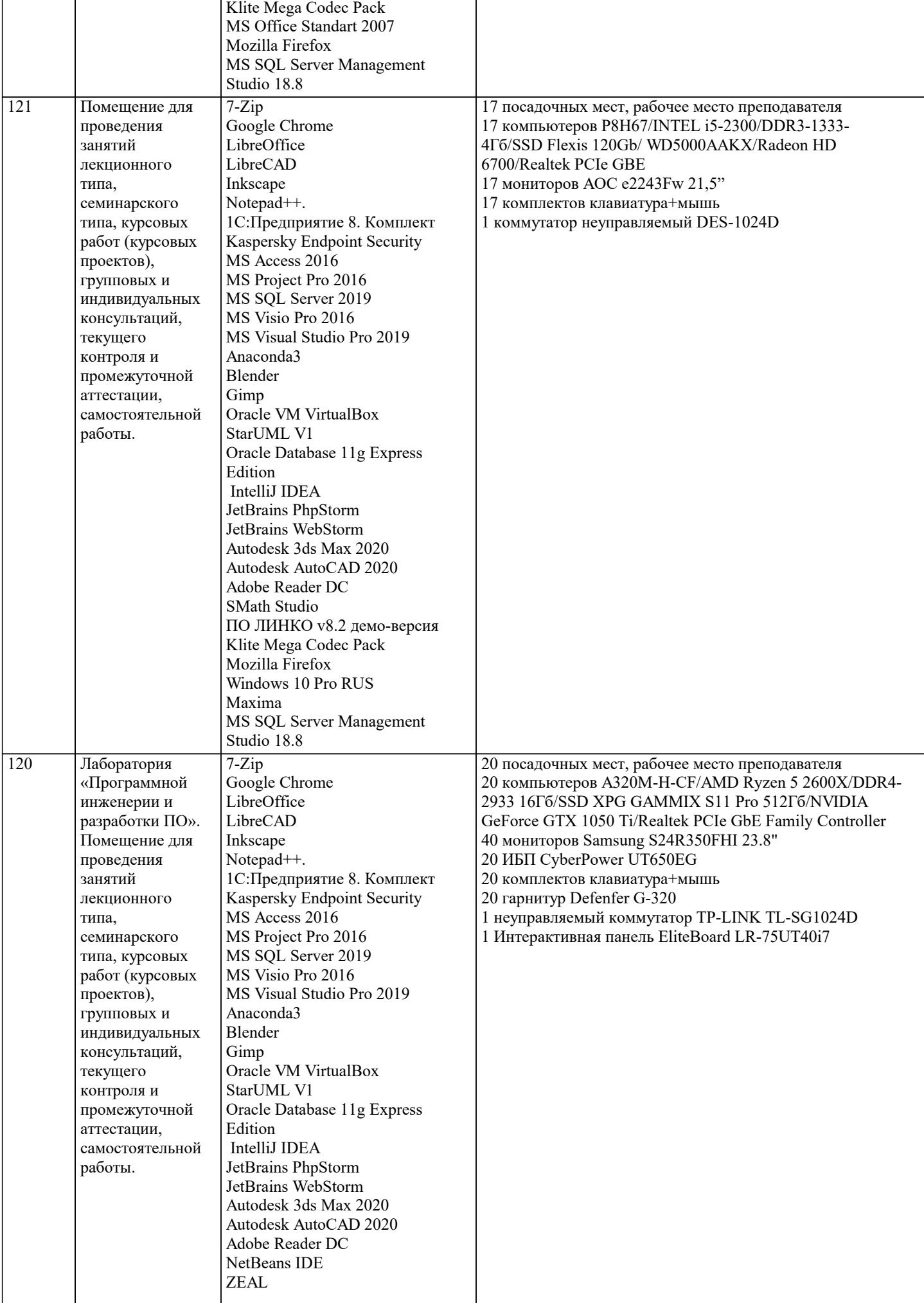

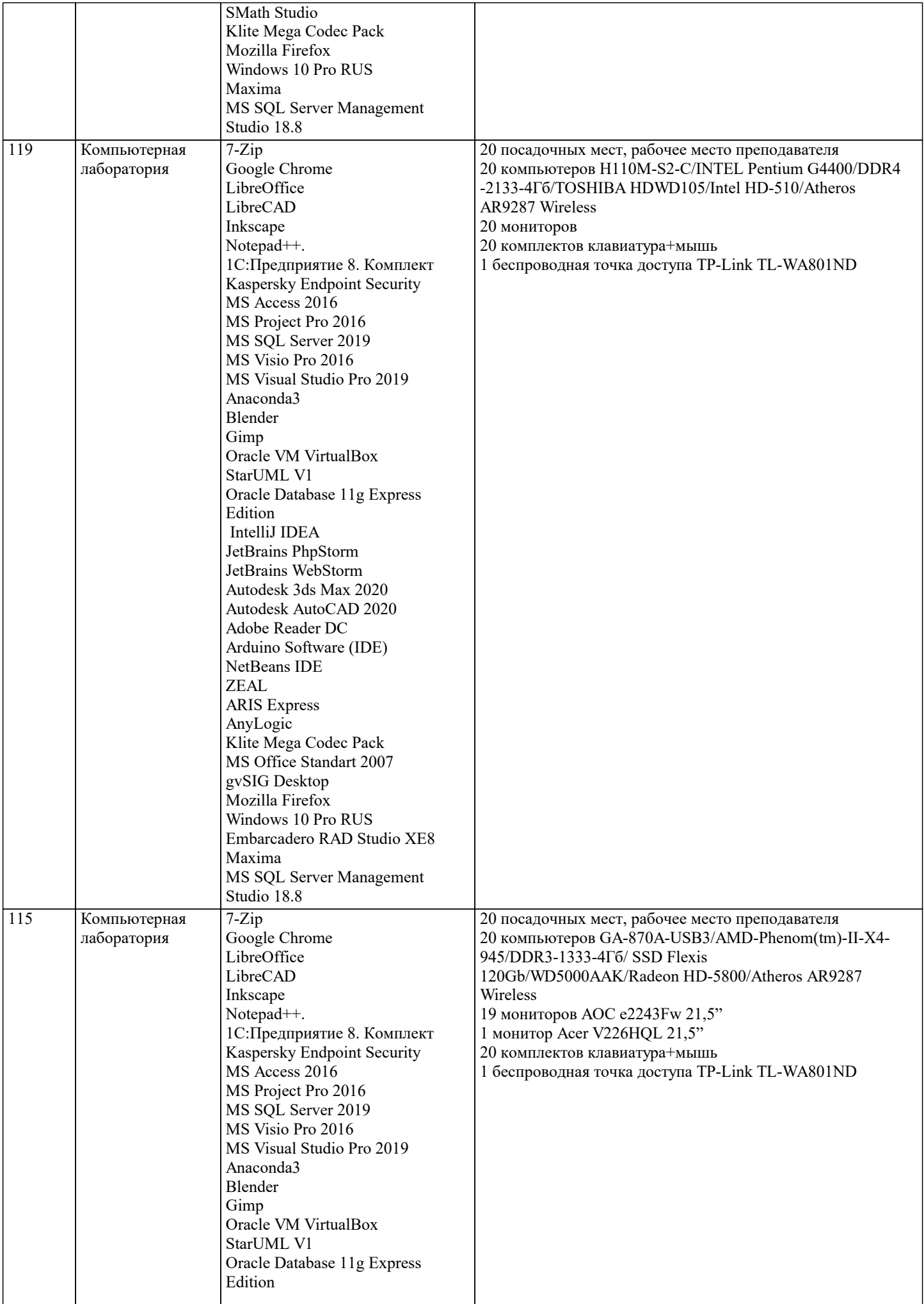

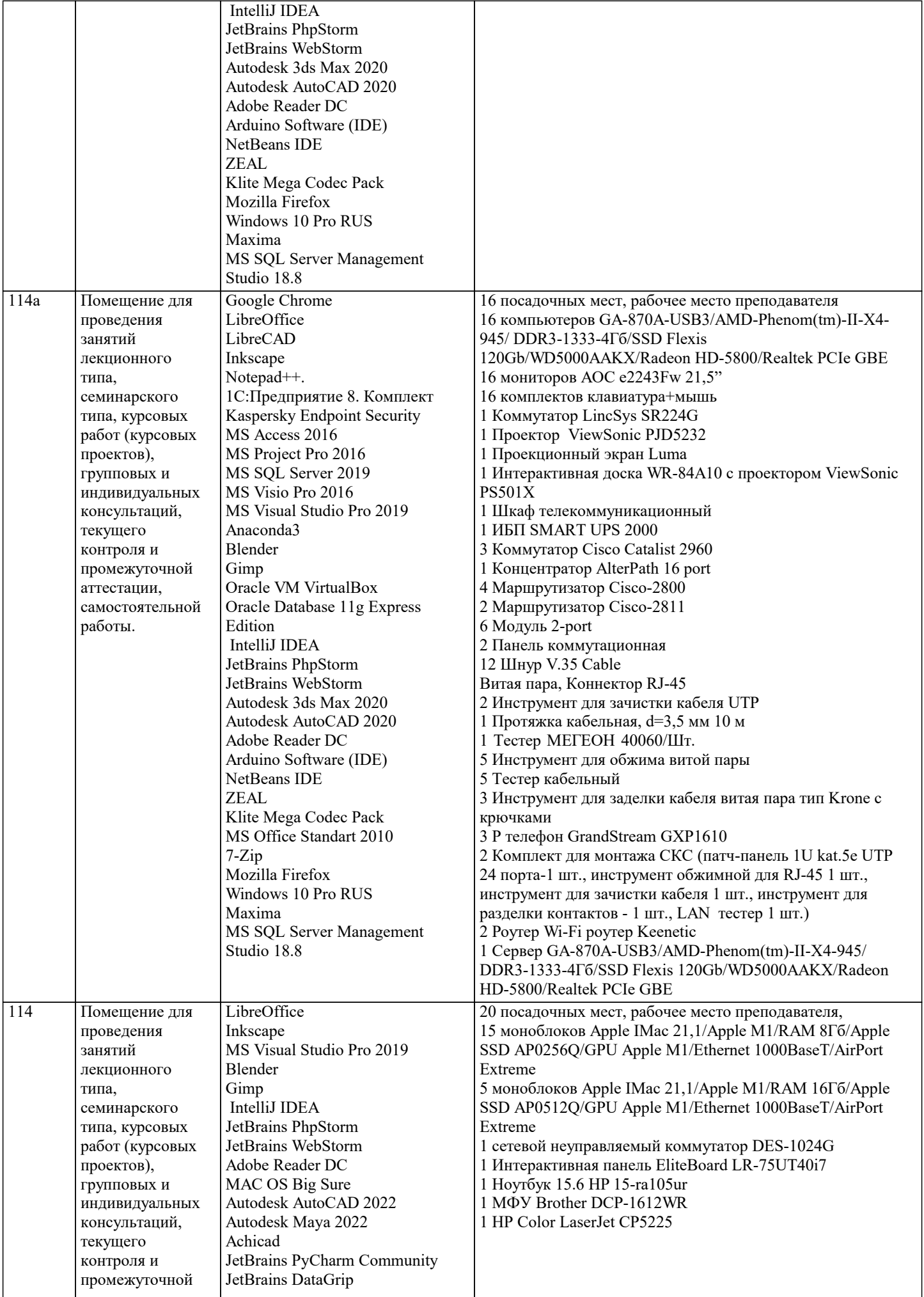

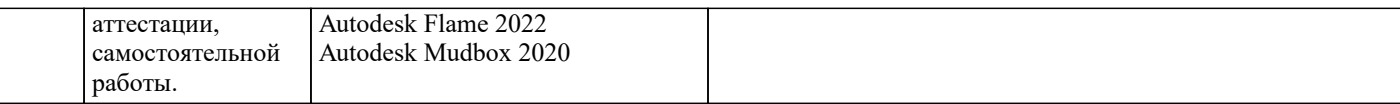

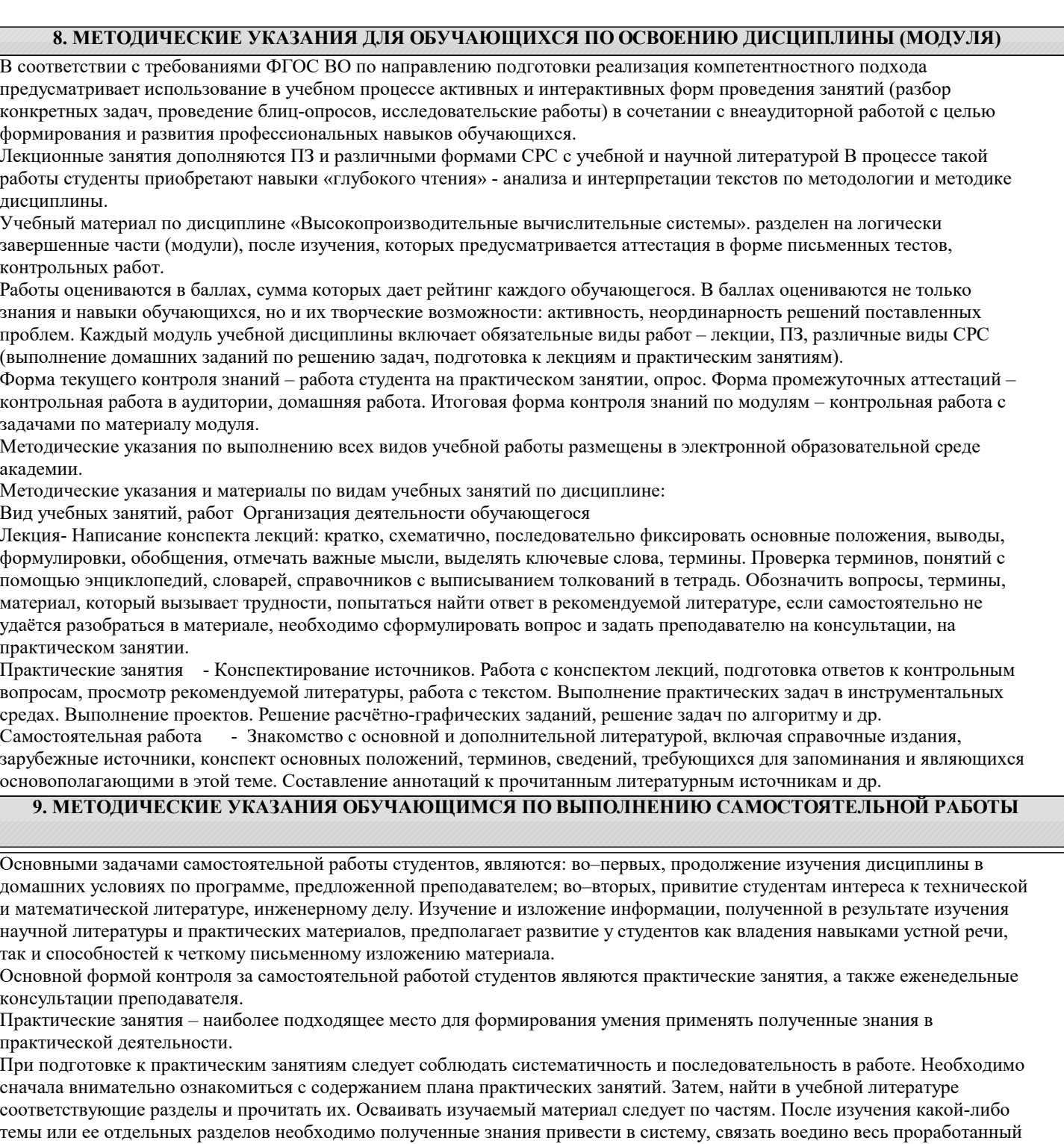

материал. При подведении итогов самостоятельной работы преподавателем основное внимание должно уделяться разбору и оценке лучших работ, анализу недостатков. По предложению преподавателя студент может изложить содержание выполненной им письменной работы на практических занятиях